# DM545 Linear and Integer Programming

# Lecture 7 Revised Simplex Method

Marco Chiarandini

Department of Mathematics & Computer Science University of Southern Denmark

## Outline

1. Revised Simplex Method

2. Efficiency Issues

#### Motivation

#### Complexity of single pivot operation in standard simplex:

- entering variable O(n)
- leaving variable O(m)
- updating the tableau O(mn)

#### Problems with this:

- Time: we are doing operations that are not actually needed Space: we need to store the whole tableau: O(mn) floating point numbers
- Most problems have sparse matrices (many zeros) sparse matrices are typically handled efficiently the standard simplex has the 'Fill in' effect: sparse matrices are lost
- accumulation of Floating Point Errors over the iterations

## Outline

1. Revised Simplex Method

2. Efficiency Issue:

# Revised Simplex Method

Several ways to improve wrt pitfalls in the previous slide, requires matrix description of the simplex.

$$\max \sum_{j=1}^{n} c_j x_j$$

$$\sum_{j=1}^{n} a_{ij} x_j \le b_i \ i = 1..m$$

$$x_j \ge 0 \ j = 1..n$$

$$\begin{aligned} \max \mathbf{c}^{\mathsf{T}}\mathbf{x} & \max\{\mathbf{c}^{\mathsf{T}}\mathbf{x} \mid A\mathbf{x} = \mathbf{b}, \mathbf{x} \geq \mathbf{0}\} \\ & A\mathbf{x} = \mathbf{b} \\ & \mathbf{x} \geq \mathbf{0} \\ & A \in \mathbb{R}^{m \times (n+m)} \\ & \mathbf{c} \in \mathbb{R}^{(n+m)}, \mathbf{b} \in \mathbb{R}^m, \mathbf{x} \in \mathbb{R}^{n+m} \end{aligned}$$

At each iteration the simplex moves from a basic feasible solution to another.

For each basic feasible solution:

• 
$$B = \{1 \dots m\}$$
 basis

• 
$$N = \{m+1...m+n\}$$

• 
$$A_B = [\mathbf{a}_1 \dots \mathbf{a}_m]$$
 basis matrix

• 
$$A_N = [\mathbf{a}_{m+1} \dots \mathbf{a}_{m+n}]$$

• 
$$x_N = 0$$

• 
$$\mathbf{x}_B \geq 0$$

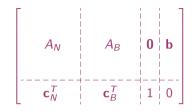

$$A\mathbf{x} = A_N \mathbf{x}_N + A_B \mathbf{x}_B = \mathbf{b}$$
$$A_B \mathbf{x}_B = \mathbf{b} - A_N \mathbf{x}_N$$

#### Theorem

Basic feasible solution  $\iff$   $A_B$  is non-singular

$$\mathbf{x}_B = A_B^{-1}\mathbf{b} - A_B^{-1}A_N\mathbf{x}_N$$

6

for the objective function:

$$z = \mathbf{c}^T \mathbf{x} = \mathbf{c}_B^T \mathbf{x}_B + \mathbf{c}_N^T \mathbf{x}_N$$

Substituting for  $x_B$  from above:

$$z = \mathbf{c}_B^T (A_B^{-1} \mathbf{b} - A_B^{-1} A_N \mathbf{x}_N) + \mathbf{c}_N^T \mathbf{x}_N =$$
  
=  $\mathbf{c}_B^T A_B^{-1} \mathbf{b} + (\mathbf{c}_N^T - \mathbf{c}_B^T A_B^{-1} A_N) \mathbf{x}_N$ 

Collecting together:

$$\mathbf{x}_B = A_B^{-1} \mathbf{b} - A_B^{-1} A_N \mathbf{x}_N$$
$$z = \mathbf{c}_B^T A_B^{-1} \mathbf{b} + (\mathbf{c}_N^T - \mathbf{c}_B^T \underbrace{A_B^{-1} A_N}_{\bar{a}}) \mathbf{x}_N$$

In tableau form, for a basic feasible solution corresponding to B we have:

$$\begin{bmatrix} A_B^{-1}A_N & I & \mathbf{0} & A_B^{-1}\mathbf{b} \\ \mathbf{c}_N^T - \mathbf{c}_B^T A_B^{-1} A_N & 0 & 1 & -\mathbf{c}_B^T A_B^{-1}\mathbf{b} \end{bmatrix}$$

We do not need to compute all elements of  $\bar{\cal A}$ 

# Example

$$\begin{array}{ccc} \max & x_1 + x_2 \\ -x_1 + x_2 \le 1 \\ x_1 & \le 3 \\ & x_2 \le 2 \\ & x_1, x_2 \ge 0 \end{array}$$

#### Initial tableau

#### After two iterations

Basic variables  $x_1, x_2, x_4$ . Non basic:  $x_3, x_5$ . From the initial tableau:

$$A_{B} = \begin{bmatrix} -1 & 1 & 0 \\ 1 & 0 & 1 \\ 0 & 1 & 0 \end{bmatrix} \quad A_{N} = \begin{bmatrix} 1 & 0 \\ 0 & 0 \\ 0 & 1 \end{bmatrix} \quad x_{B} = \begin{bmatrix} x_{1} \\ x_{2} \\ x_{4} \end{bmatrix} \quad x_{N} = \begin{bmatrix} x_{3} \\ x_{5} \end{bmatrix}$$

$$c_B^T = \begin{bmatrix} 1 \ 1 \ 0 \end{bmatrix} \quad c_N^T = \begin{bmatrix} 0 \ 0 \end{bmatrix}$$

#### • Entering variable:

in std. we look at tableau, in revised we need to compute:  $\mathbf{c}_N^T - \mathbf{c}_R^T A_P^{-1} A_N$ 

- 1. find  $\mathbf{y}^T = \mathbf{c}_B^T A_B^{-1}$  (by solving  $\mathbf{y}^T A_B = \mathbf{c}_B^T$ , the latter can be done more efficiently)
- 2. calculate  $\mathbf{c}_N^T \mathbf{y}^T A_N$

•

#### Step 1:

$$\begin{bmatrix} y_1 & y_2 & y_3 \end{bmatrix} \begin{bmatrix} -1 & 1 & 0 \\ 1 & 0 & 1 \\ 0 & 1 & 0 \end{bmatrix} = \begin{bmatrix} 1 & 1 & 0 \end{bmatrix}$$

$$\begin{bmatrix} 1 & 1 & 0 \end{bmatrix} \begin{bmatrix} -1 & 0 & 1 \\ 0 & 0 & 1 \\ 1 & 1 & -1 \end{bmatrix} = \begin{bmatrix} -1 & 0 & 2 \end{bmatrix}$$

### Step 2:

$$\begin{bmatrix} 0 & 0 \end{bmatrix} - \begin{bmatrix} -1 & 0 & 2 \end{bmatrix} \begin{bmatrix} 1 & 0 \\ 0 & 0 \\ 0 & 1 \end{bmatrix} = \begin{bmatrix} 1 & -2 \end{bmatrix}$$

(Note that they can be computed individually:  $c_j - \mathbf{y}^T \mathbf{a}_j > 0$ ) Let's take the first we encounter  $x_3$ 

# $\mathbf{y}^T A_B = \mathbf{c}_B^T$

$$\mathbf{c}_B^T A_B^{-1} = \mathbf{y}^T$$

$$\mathbf{c}_N^T - \mathbf{y}^T A_N$$

#### • Leaving variable

we increase variable by largest feasible amount  $\boldsymbol{\theta}$ 

R1: 
$$x_1 - x_3 + x_5 = 1$$
  
R2:  $x_2 + 0x_3 + x_5 = 2$ 

R3: 
$$-x_3 + x_4 - x_5 = 2$$

 $\mathbf{x}_B = \mathbf{x}_B^* - A_D^{-1} A_N \mathbf{x}_N$ 

$$\mathbf{x}_B = \mathbf{x}_B^* - \mathbf{d}\hat{ heta}$$

3. Find 
$$\theta$$
 such that  $\mathbf{x}_B$  stays positive:  
Find  $\mathbf{d} = A_B^{-1} \mathbf{a}$  (by solving  $A_B \mathbf{d} = \mathbf{a}$ )

Step 3:

$$\begin{bmatrix} d_1 \\ d_2 \\ d_3 \end{bmatrix} = \begin{bmatrix} -1 & 0 & 1 \\ 0 & 0 & 1 \\ 1 & 1 & -1 \end{bmatrix} \begin{bmatrix} 1 \\ 0 \\ 0 \end{bmatrix} \implies \mathbf{d} = \begin{bmatrix} -1 \\ 0 \\ 1 \end{bmatrix} \implies \mathbf{x}_B = \begin{bmatrix} 1 \\ 2 \\ 2 \end{bmatrix} - \begin{bmatrix} -1 \\ 0 \\ 1 \end{bmatrix} \theta \ge 0$$

 $x_1 = 1 + x_3 > 0$ 

entering column

 $x_2 = 2 \ge 0$ <br/> $x_4 = 2 - x_3 \ge 0$ 

**d** is the column of  $A_R^{-1}A_N$  that corresponds to

the entering variable, ie,  $\mathbf{d} = A_B^{-1} \mathbf{a}$  where  $\mathbf{a}$  is the

$$2-\theta \geq 0 \implies \theta \leq 2 \rightsquigarrow x_4$$
 leaves

• So far we have done computations, but now we save the pivoting update. The update of  $A_B$  is done by replacing the leaving column by the entering column

$$x_{B}^{*} = \begin{bmatrix} x_{1} - d_{1}\theta \\ x_{2} - d_{2}\theta \\ \theta \end{bmatrix} = \begin{bmatrix} 3 \\ 2 \\ 2 \end{bmatrix} \qquad A_{B} = \begin{bmatrix} -1 & 1 & 1 \\ 1 & 0 & 0 \\ 0 & 1 & 0 \end{bmatrix}$$

- Many implementations depending on how  $\mathbf{y}^T A_B = \mathbf{c}_B^T$  and  $A_B \mathbf{d} = \mathbf{a}$  are solved. They are in fact solved from scratch
- many operations saved especially if many variables!
- special ways to call the matrix A from memory
- better control over numerical issues since  $A_B^{-1}$  can be recomputed.

Revised Simplex Method Efficiency Issues

## Outline

1. Revised Simplex Method

2. Efficiency Issues

# Solving the two Systems of Equations

 $A_B$ **x** = **b** solved without computing  $A_B^{-1}$  (costly and likely to introduce numerical inaccuracy)

Recall how the inverse is computed:

For a  $2 \times 2$  matrix

the matrix inverse is

$$A = \begin{bmatrix} a & b \\ c & d \end{bmatrix}$$

$$A^{-1} = \frac{1}{|A|} \begin{bmatrix} d & -c \\ -b & a \end{bmatrix}^{\mathsf{T}} = \frac{1}{\mathsf{a}d - bc} \begin{bmatrix} d & -b \\ -c & a \end{bmatrix}$$

For a  $3 \times 3$  matrix

matrix the matrix inverse is

$$A = \begin{bmatrix} a_{11} & a_{12} & a_{13} \\ a_{21} & a_{22} & a_{23} \\ a_{31} & a_{32} & a_{33} \end{bmatrix}$$

$$A^{-1} = \frac{1}{|\mathbf{A}|} \begin{bmatrix} + \begin{vmatrix} a_{22} & a_{23} \\ a_{32} & a_{33} \end{vmatrix} - \begin{vmatrix} a_{21} & a_{23} \\ a_{31} & a_{33} \end{vmatrix} + \begin{vmatrix} a_{21} & a_{22} \\ a_{31} & a_{32} \end{vmatrix} \end{bmatrix}^{T} \\ + \begin{vmatrix} a_{12} & a_{13} \\ a_{22} & a_{23} \end{vmatrix} - \begin{vmatrix} a_{11} & a_{13} \\ a_{21} & a_{23} \end{vmatrix} + \begin{vmatrix} a_{11} & a_{12} \\ a_{21} & a_{22} \end{vmatrix} \end{bmatrix}$$

## Eta Factorization of the Basis

Let  $B := A_B$ , kth iteration  $B_k$  be the matrix with col p differing from  $B_{k-1}$  Column p is the a column appearing in  $B_{k-1}\mathbf{d} = a$  solved at 3)

$$B_{\nu} = B_{\nu-1} E_{\nu}$$

Hence:

 $E_k$  is the eta matrix differing from id. matrix in only one column

$$\begin{bmatrix} -1 & 1 & 1 \\ 1 & 0 & 0 \\ 0 & 1 & 0 \end{bmatrix} = \begin{bmatrix} -1 & 1 & 0 \\ 1 & 0 & 1 \\ 0 & 1 & 0 \end{bmatrix} \begin{bmatrix} 1 & -1 \\ 1 & 0 \\ & 1 \end{bmatrix}$$

No matter how we solve  $\mathbf{y}^T B_{k-1} = \mathbf{c}_B^T$  and  $B_{k-1} \mathbf{d} = \mathbf{a}$ , their update always relays on  $B_k = B_{k-1} E_k$  with  $E_k$  available.

Plus when initial basis by slack variable  $B_0 = I$  and  $B_1 = E_1, B_2 = E_1 E_2 \cdots$ :

$$B_k = E_1 E_2 \dots E_k$$
 eta factorization

$$((((y^{T}E_{1})E_{2})E_{3})\cdots)E_{k} = \mathbf{c}_{B}^{T}, \qquad \mathbf{u}^{T}E_{4} = \mathbf{c}_{B}^{T}, \ \mathbf{v}^{T}E_{3} = \mathbf{u}^{T}, \ \mathbf{w}^{T}E_{2} = \mathbf{v}^{T}, \ \mathbf{y}^{T}E_{1} = \mathbf{w}^{T}$$

$$(E_{1}(E_{2}\cdots E_{k}\mathbf{d})) = \mathbf{a}, \qquad E_{1}\mathbf{u} = \mathbf{a}, \ E_{2}\mathbf{v} = \mathbf{u}, \ E_{3}\mathbf{w} = \mathbf{v}, \ E_{4}\mathbf{d} = \mathbf{w}$$

- Solving  $\mathbf{y}^T B_k = \mathbf{c}_B^T$  also called backward transformation (BTRAN)
- Solving  $B_k \mathbf{d} = \mathbf{a}$  also called forward transformation (FTRAN)

- $E_i$  matrices can be stored by only storing the column and the position
- If sparse columns then can be stored in compact mode, ie only nonzero values and their indices

#### More on LP

- Tableau method is unstable: computational errors may accumulate. Revised method has a natural control mechanism: we can recompute  $A_B^{-1}$  at any time
- Commercial and freeware solvers differ from the way the systems  $\mathbf{y}^T A_B = \mathbf{c}_B^T$  and  $A_B \mathbf{d} = \mathbf{a}$  are resolved

## **Efficient Implementations**

- Dual simplex with steepest descent (largest increase)
- Linear Algebra:
  - Dynamic LU-factorization using Markowitz threshold pivoting (Suhl and Suhl, 1990)
  - sparse linear systems: Typically these systems take as input a vector with a very small number of nonzero entries and output a vector with only a few additional nonzeros.
- Presolve, ie problem reductions: removal of redundant constraints, fixed variables, and other extraneous model elements.
- dealing with degeneracy, stalling (long sequences of degenerate pivots), and cycling:
  - bound-shifting (Paula Harris, 1974)
  - Hybrid Pricing (variable selection): start with partial pricing, then switch to devex (approximate steepest-edge, Harris, 1974)
- A model that might have taken a year to solve 10 years ago can now solve in less than 30 seconds (Bixby, 2002).